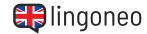

## Complete the dialogue

Fill in the blanks by listening to the audio file (see link/QR code below the dialogue).

| How can I you                                   | ?                                                        |
|-------------------------------------------------|----------------------------------------------------------|
|                                                 | I would to check out some books.                         |
| Sure. Can I your                                | library card?                                            |
|                                                 | I don't one. How do I apply for one?                     |
| No problem, we can do i<br>form and sign on the | t right now. Just fill out this                          |
|                                                 | How much is the card? And what are the for late returns? |
| The card is free and late                       | e returns are 30 cents per                               |
|                                                 | Thank you. I was wondering if I could reserve a book?    |

## **REAL-LIFE CONVERSATIONS**

At the Library

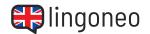

Of course. Which one \_\_\_\_\_ you like to reserve?

I was looking for "Timeless". Your database online said that it is checked out \_\_\_\_\_ now.

I reserved it for you. Is there anything \_\_\_\_\_ I can help you with?

No, that's it. Thank you very \_\_\_\_\_.

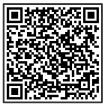

<u>Listen to the</u> Dialogue

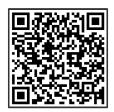

Practice the Dialogue Online

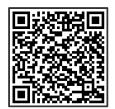

All Learning Content Related to this Topic

## hon hery much.

Solutions: How can I help you? \ I would like to check out some books. \ Sure. Can I see your library card? \ I don't have one. How do I apply for one? \ No problem, we can do it right now. Just fill out this form and sign on the back. \ How much is the card? And what are the fees for late returns? \ The card is free and late returns are 30 cents per book per day. \ Thank you. I was also wondering if I could reserve a book? \ Of course. Which one would you like to reserve? \ I was looking for "Timeless". Your database online said that it is checked out right now. \ I reserved it for you. Is there anything else I can help you with? \ No, that's it. Thank